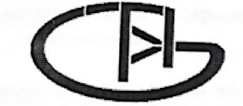

Федеральное государственное бюджетное образовательное учреждение высшего образования «Воронежский государственный университет инженерных технологий»

#### **OTHET** о результатах самообследования образовательной программы по направлению подготовки 35.03.08 Водные биоресурсы и аквакультура

бакалавр присваиваемая квалификация

Рассмотрен и одобрен<br>на заседании ученого совета факультета технологического<br>Декан *«Cllolee»* (Новикова И.В.) <sub>d</sub>h<sub>3</sub> 2023 г. Протокол № -01

Воронеж, 2023

### Раздел 1. Общие сведения

1.1. Основная профессиональная образовательная программа (далее - образовательная программа, ОП) реализуется в соответствии с федеральным государственным образовательным стандартом, утвержденным приказом Минобрнауки России от 06.03.2015 г. № 168.

1.2 Образовательная программа реализуется с использованием сетевой формы на основании договора от « » 20 г. № Заключенного с по так в том по так и так и так и так и так и так и так и так и так и так и так и так и так и

полное наименование юридического лица

1.3 Уровень использования эффективных профориентационных методик в работе с абитуриентами.

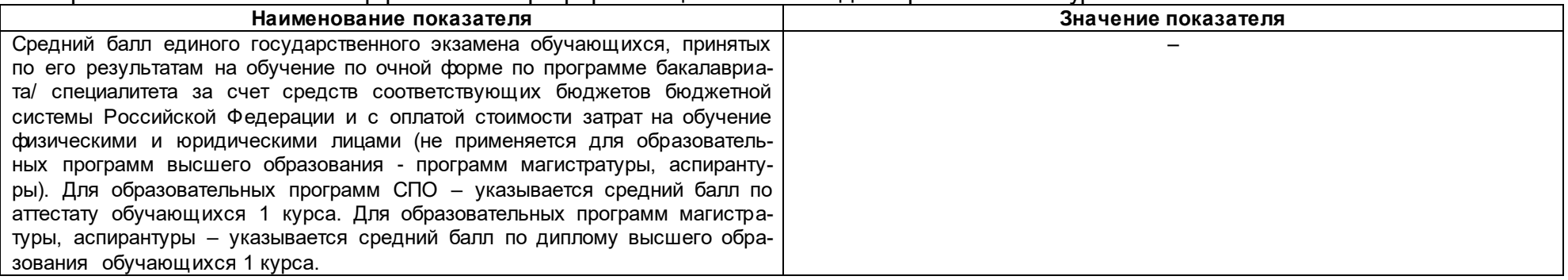

#### Раздел 2. Оценка реализации образовательной программы

2.1. Сведения об ученых степенях, званиях педагогических (научно-педагогических) работников, участвующих в реализации образовательной программы, и лицах, привлекаемых к реализации образовательной программы на иных условиях:

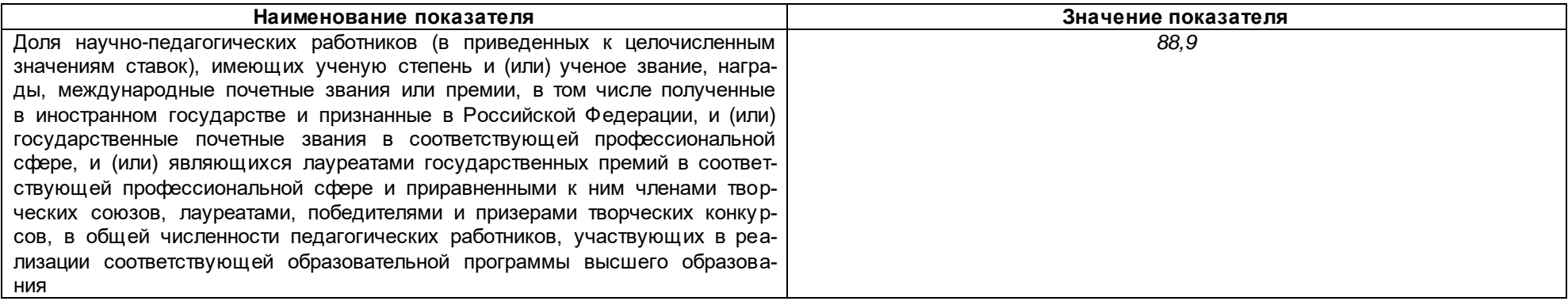

2.2. Сведения о педагогических (научно-педагогических) работниках, участвующих в реализации образовательной программы, и лицах, привлекаемых к реализации образовательной программы на иных условиях:

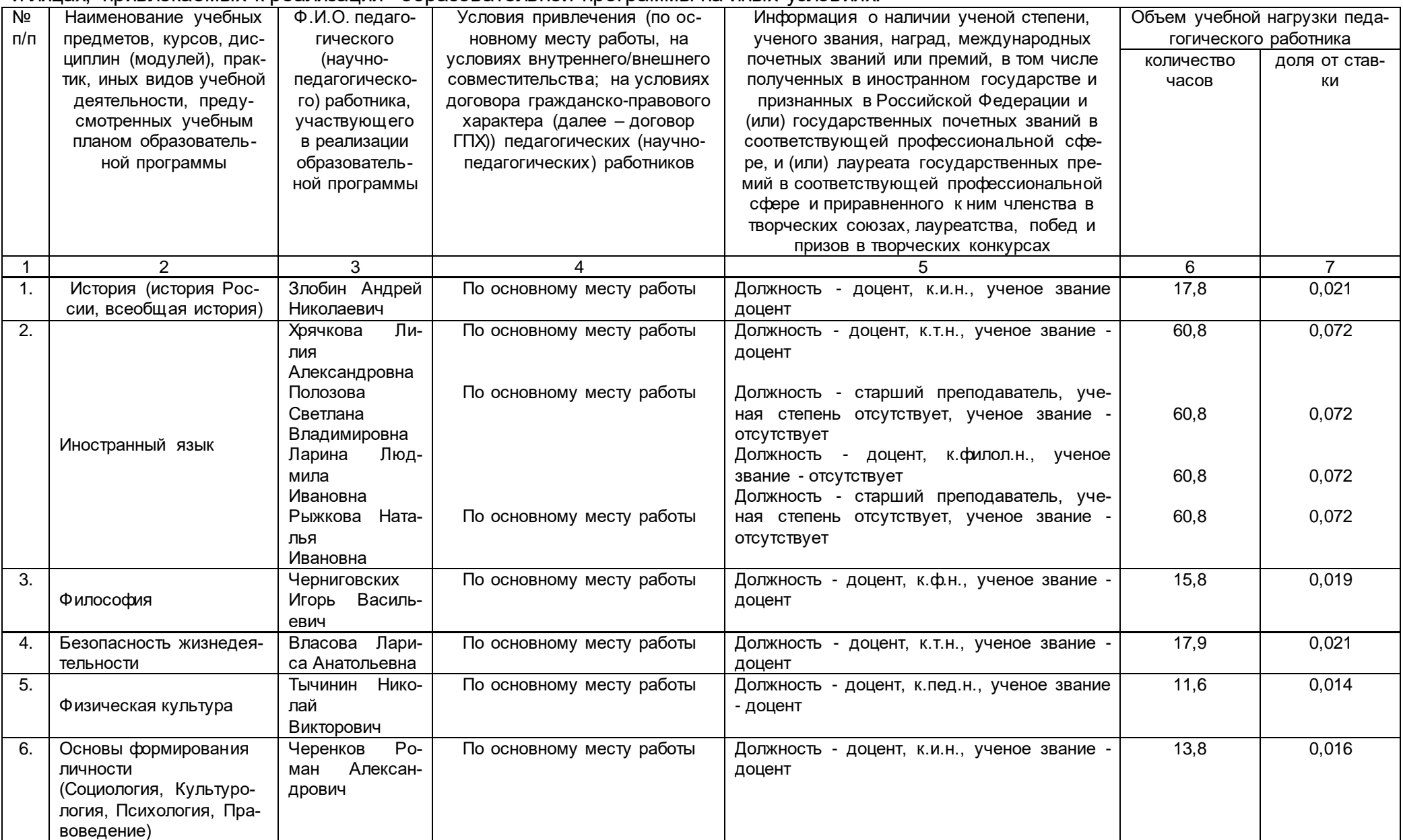

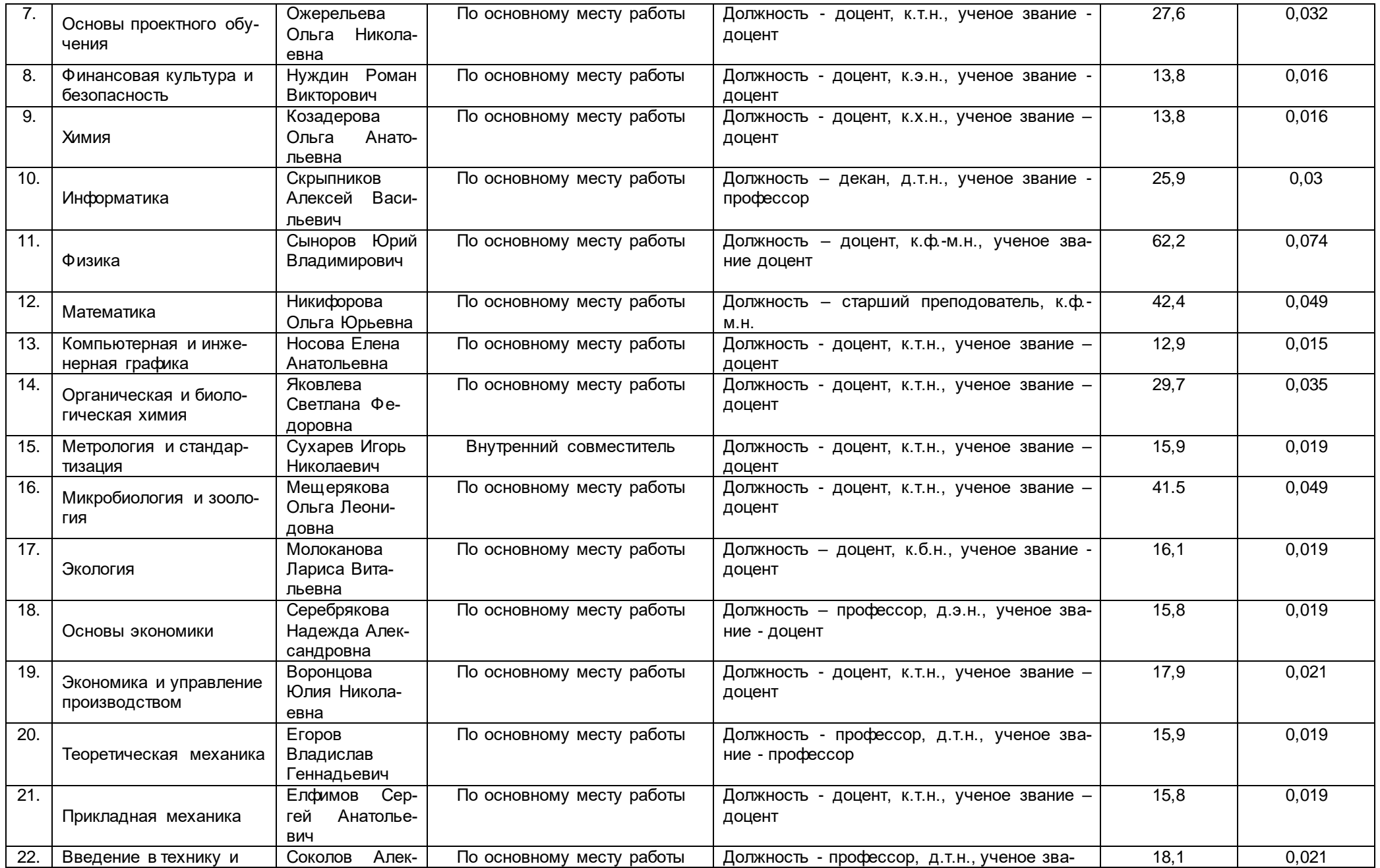

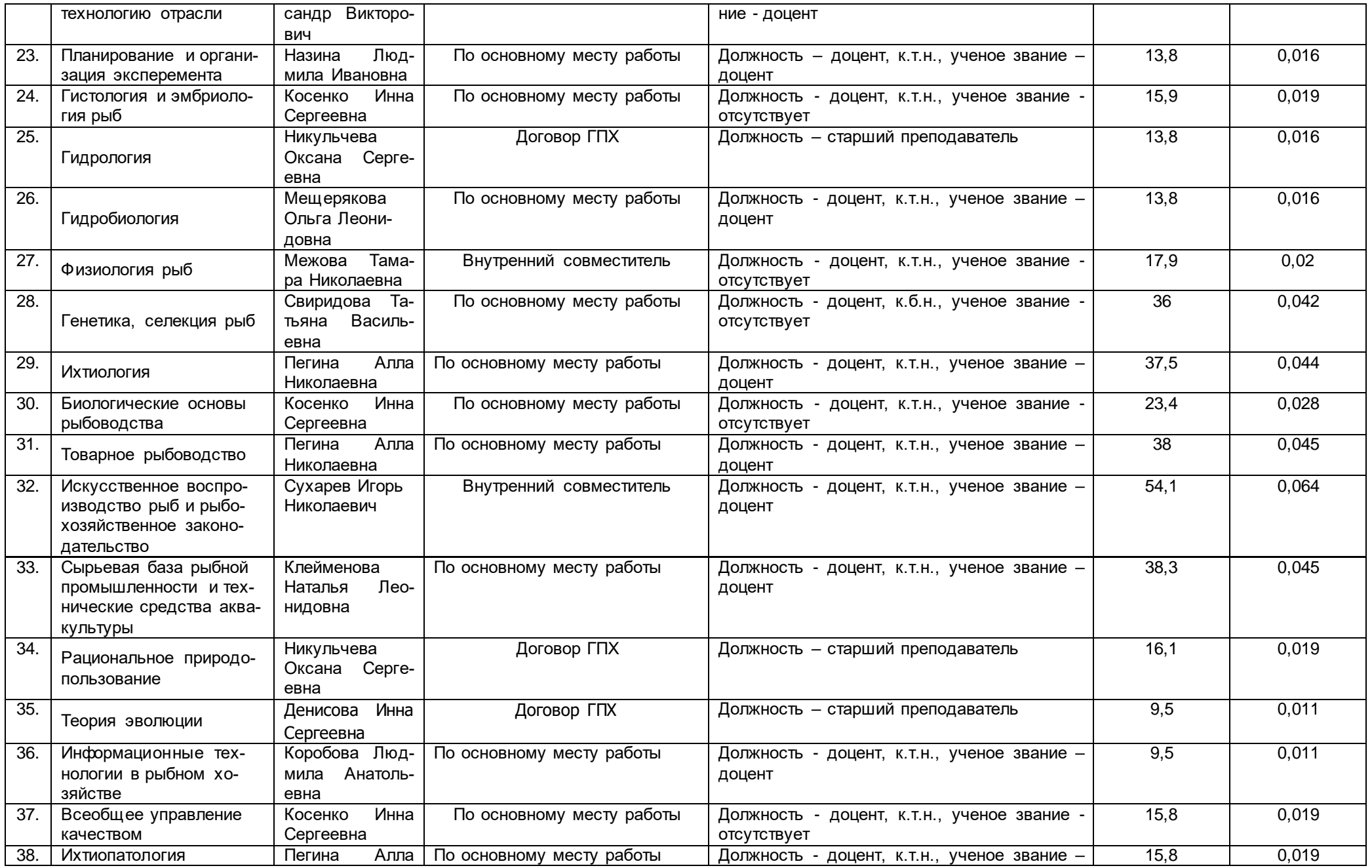

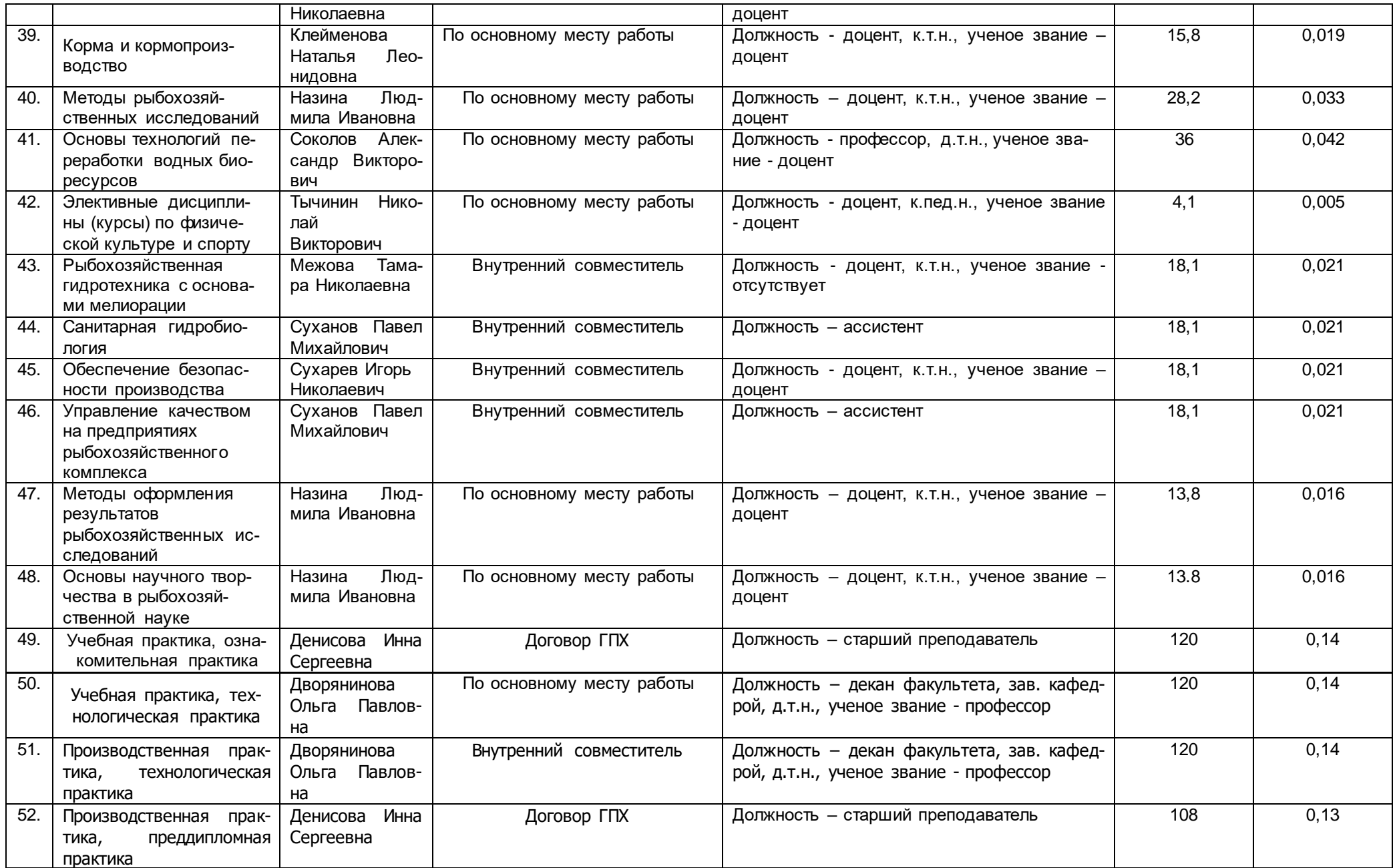

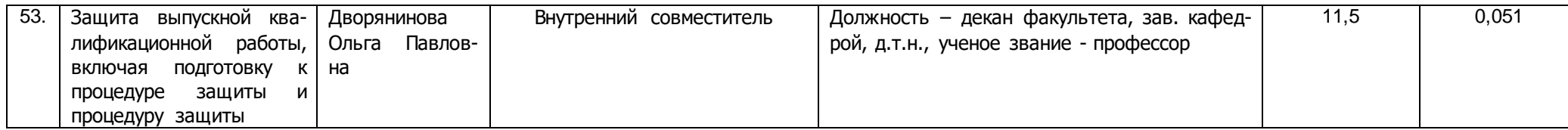

2.3. Доля научно-педагогических работников, участвующих в реализации образовательной программы, и лицах, привлекаемых к реализации образовательной программы на иных условиях, являющихся руководителями и (или) работниками иных организаций, осуществляющими трудовую деятельность в профессиональной сфере, соответствующей профессиональной деятельности, к которой готовятся обучающиеся (далее - специалисты-практики)

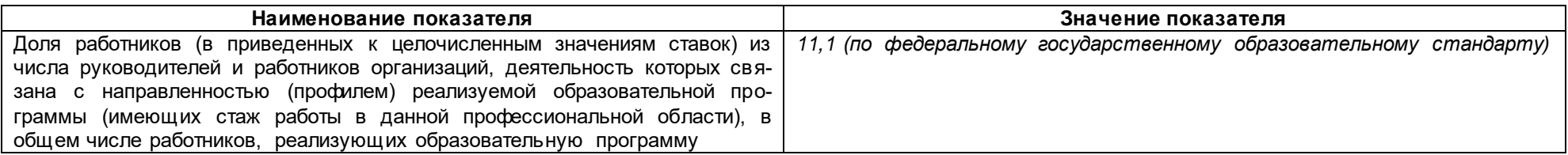

2.4 Сведения о научно-педагогических работниках, участвующих в реализации образовательной программы, и лицах, привлекаемых к реализации образовательной программы на иных условиях, являющихся руководителями и (или) работниками иных организаций, осуществляющими трудовую деятельность в профессиональной сфере, соответствующей профессиональной деятельности, к которой готовятся обучающиеся

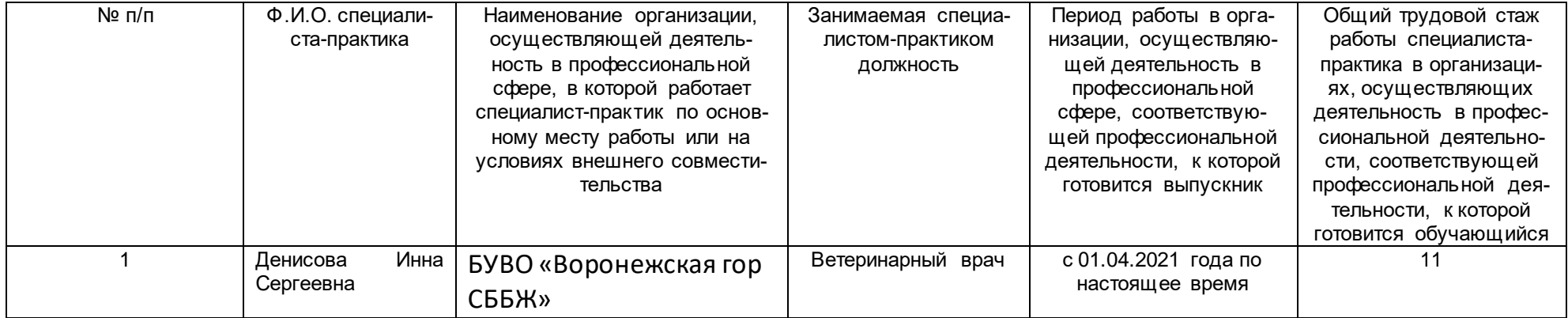

2.5 Учебно-методическое обеспечение образовательной программы в электронной информационно-образовательной среде ВГУИТ

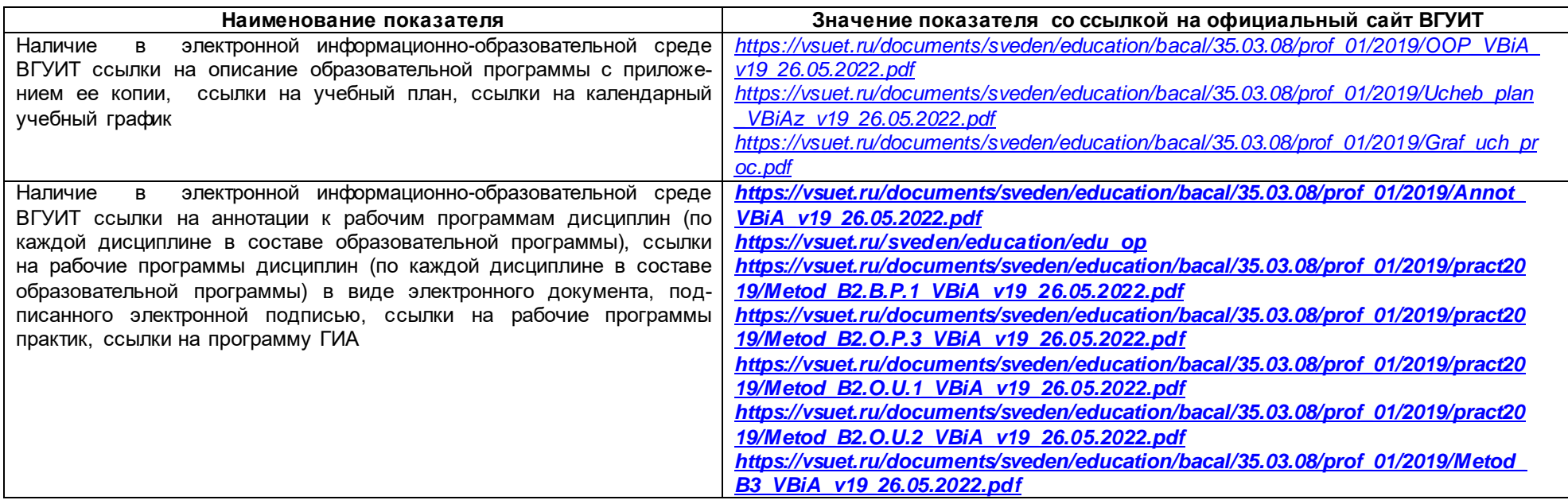

2.6 Результаты участия обучающихся образовательной программы в процедурах внутренней системы оценки качества образования

не реализуется

\_\_\_\_\_\_\_\_\_\_\_\_\_\_\_\_\_\_\_\_\_\_\_\_\_\_\_\_\_\_\_\_\_\_\_\_\_\_\_\_\_\_\_\_\_\_\_\_\_\_\_\_\_\_\_\_\_\_\_\_\_\_\_\_\_\_\_\_\_\_\_\_\_\_\_\_\_\_\_\_\_\_\_\_\_\_\_\_\_\_\_\_\_\_\_\_\_\_\_\_\_\_\_\_\_\_\_\_\_ адрес ссылки на информацию, размещенную на официальном сайте организации в информационно -телекоммуникационной сети "Интернет",

Качество подготовки выпускников по результатам государственной итоговой аттестации, защиты выпускных квалификационных работ обучающихся образовательной программы за 2023 г.:

*https://vsuet.ru/documents/itogi/obrasov/2022.pdf*

\_\_\_\_\_\_\_\_\_\_\_\_\_\_\_\_\_\_\_\_\_\_\_\_\_\_\_\_\_\_\_\_\_\_\_\_\_\_\_\_\_\_\_\_\_\_\_\_\_\_\_\_\_\_\_\_\_\_\_\_\_\_\_\_\_\_\_\_\_\_\_\_\_\_\_\_\_\_\_\_\_\_\_\_\_\_\_\_\_\_\_\_\_\_\_\_\_\_\_\_\_\_\_\_\_\_\_\_ адрес ссылки на информацию, размещенную на официальном сайте организации в информационно -телекоммуникационной сети "Интернет",

## 2.7. Реализация воспитательной работы обучающихся образовательной программы

![](_page_8_Picture_109.jpeg)

# 2.8. Реализация научно-исследовательской деятельности

![](_page_8_Picture_110.jpeg)

2.9 Показатели трудоустройства выпускников по образовательной программе за последние 3 года выпуска еще не было\_\_%.

# **Раздел 3. Материально-техническое обеспечение образовательной программы**

![](_page_9_Picture_241.jpeg)

![](_page_10_Picture_215.jpeg)

![](_page_11_Picture_189.jpeg)

![](_page_12_Picture_201.jpeg)

![](_page_13_Picture_234.jpeg)

![](_page_14_Picture_243.jpeg)

![](_page_15_Picture_241.jpeg)

![](_page_16_Picture_244.jpeg)

![](_page_17_Picture_225.jpeg)

![](_page_18_Picture_242.jpeg)

![](_page_19_Picture_213.jpeg)

# Раздел 4. Сведения о проведенных в отношении образовательной программы процедур внешней оценки

4.1 Независимая оценка качества образования в организации по образовательной программе:

![](_page_20_Picture_10.jpeg)

![](_page_21_Picture_4.jpeg)